# <span id="page-0-1"></span>pickgene

March 24, 2012

<span id="page-0-0"></span>Simulation.pickgene

*Yi Lin's simulations for microarray analysis*

#### Description

Example simulations

# See Also

multipickgene

# Examples

```
### Note: This uses old pickgene
#detail of the model (7-8). (first run does not include meas error \eta_i)
#par(mfrow=c(3,3))t < - rnorm (10000, 4, 2)
changes1<-rep(0,10000)
changes1[1:500]<-rnorm(500)
t1<-t+changes1
changes2<-rep(0,10000)
changes2[1:500]<-rnorm(500)
t2<-t+changes2
s<-rnorm(10000,0,0.1)
cx < -3cy < -2t1<-t1+rnorm(10000,0,0.1)
t2<-t2+rnorm(10000,0,0.1)
x<-cx*exp(t1)
y<-cy*exp(t2)
#x<-cx*exp(t1)+rnorm(10000,0,50)
#y<-cy*exp(t2)+rnorm(10000,0,40)
xx<-qnorm(rank(x)/(10000+1))
yy<-qnorm(rank(y)/(10000+1))
#hist(x,breaks=100)
#hist(y,breaks=100)
#plot(x,y)
#hist(y[x<=0],breaks=20)
#hist(x[y<=0],breaks=20)
```

```
#plot(xx,yy)
topgenepick<-multipickgene( cbind(xx,yy),condi=0:1,geneID=1:10000, d=1,
                            npickgene=500)$pick[[1]]$probe
abchangesrank<-rank((-1)*abs(t1-t2))
count \leftarrow rep(NA, 500)
for( i in 1:500 ) {
topipick <- topgenepick[1:i]
count[i] \leq sum( abchangesrank[topipick] \leq i)
}
## Figure 2
plot( 1:500, 1:500, type="n",
     xlab="Rank of 500 most changed genes by our procedure",
     ylab="Number similarly ranked by the 'optimal' procedure",
     xaxs="i", yaxs="i" )
lines( 1:500, count, type="s", lty=1, lwd=2 )
abline(0,1)## Not run: dev.print( hor=F, height=6.5, width=6.5, file="rank1.ps" )
#again, but with the additive noise. (includes \eta_i)
par(mfrow=c(2,2))t<-rnorm(10000,4,2)
changes1<-rep(0,10000)
changes1[1:500]<-rnorm(500)
t1<-t+changes1
changes2<-rep(0,10000)
changes2[1:500]<-rnorm(500)
t2<-t+changes2
s<-rnorm(10000,0,0.1)
cx < -3cv < -2t1<-t1+rnorm(10000,0,0.1)
t2<-t2+rnorm(10000,0,0.1)
### note that noise is very large here (50,40)
x<-cx*exp(t1)+rnorm(10000,0,50)
y < -cy * exp(t2) + rnorm(10000, 0, 40)xx<-qnorm(rank(x)/(10000+1))
yy<-qnorm(rank(y)/(10000+1))
hist(x,breaks=100)
hist(y,breaks=100)
plot(x,y,cex=0.4)
#hist(y[x<=0],breaks=20)
#hist(x[y<=0],breaks=20)
plot(xx,yy,cex=0.4)
## Not run: dev.print( hor=F, height=6.5, width=6.5, file="simudata.ps" )
topgenepick<-multipickgene(cbind(xx,yy),condi=0:1,geneID=1:10000, d=1,
                            npickgene=500)$pick[[1]]$probe
abchangesrank <- rank((-1) *abs(t1-t2))
count \leq rep(NA, 500)
for( i in 1:500 ) {
topipick <- topgenepick[1:i]
count[i] \leq sum( abchangesrank[topipick] \leq i)
}
par(mfrow=c(1,1)) # figure 4
plot( 1:500, 1:500, type="n",
     xlab="Rank of 500 most changed genes by our procedure",
```
#### <span id="page-2-1"></span>em.ggb 3

```
ylab="Number similarly ranked by the 'optimal' procedure",
     xaxs="i", yaxs="i" )
lines( 1:500, count, type="s", lty=1, lwd=2 )
abline(0,1)## Not run: dev.print( hor=F, height=6.5, width=6.5, file="rank2.ps" )
### Figure 5
genepick <- multipickgene( cbind(xx,yy), condi=0:1, geneID=1:10000, d=1)
## Not run: dev.print( hor=F, height=6.5, width=6.5, file="simutest.ps" )$pick[[1]]$probe
npick<-length(genepick$pickedgene)
genepick$pickedgene
npick
count[npick]
```
<span id="page-2-0"></span>

em.ggb *EM calculation for Gamma-Gamma-Bernoulli Model*

#### Description

The function plots contours for the odds that points on microarray show differential expression between two conditions (e.g. Cy3 and Cy5 dye channels on the same microarray).

#### Usage

```
em.ggb(x, y, theta, start = c(2, 1.2, 2.7), pprior = 2,
 printit = FALSE, tol = 1e-9, offset = 0 )
```
#### Arguments

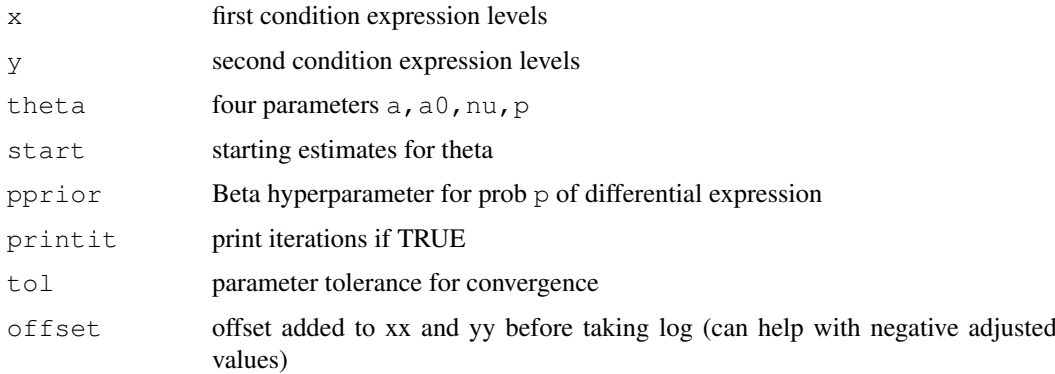

# Details

Fit Gamma/Gamma/Bernoulli model (equal marginal distributions) The model has spot intensities  $x \sim \text{Gamma}(a,b);$  y ~ Gamma $(a,c)$ . The shape parameters b and c are ~ Gamma $(a0,nu)$ . With probability  $p$ ,  $b = c$ ; otherwise  $b$  != c. All spots are assumed to be independent.

# Value

Four parameter vector theta after convergence.

## <span id="page-3-0"></span>Author(s)

Michael Newton

#### References

MA Newton, CM Kendziorski, CS Richmond, FR Blattner and KW Tsui (2000) "On differential variability of expression ratios: improving statistical inference about gene expression changes from microarray data," *J Computational Biology 00*: 000-000.

#### See Also

[oddsplot](#page-4-0)

# Examples

```
## Not run:
em.ggb( x, y )
## End(Not run)
```
model.pickgene *Create Model Matrix for Orthogonal Contrasts*

#### Description

The function created a model matrix of orthogonal contrasts to be used by pickgene.

#### Usage

```
model.pickgene(faclevel, facnames = letters[seq(length(faclevel))],
               contrasts.fac = "contr.poly", collapse = "+", show =
               NULL, renorm = 1, modelexpr = formula(paste("~",
               paste(facnames, collapse = collapse))),
               contrasts.list = contr.list)
```
#### Arguments

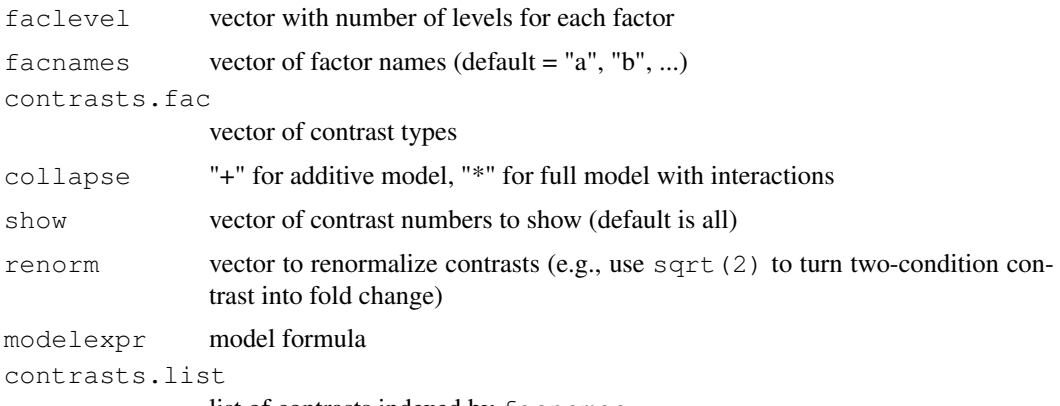

list of contrasts indexed by facnames

#### <span id="page-4-1"></span>oddsplot 500 to 500 to 500 to 500 to 500 to 500 to 500 to 500 to 500 to 500 to 500 to 500 to 500 to 500 to 500 to 500 to 500 to 500 to 500 to 500 to 500 to 500 to 500 to 500 to 500 to 500 to 500 to 500 to 500 to 500 to 500

# Details

Creates a model matrix data frame with first column having all 1's and other columns having contrasts.

# Value

Result of call to model.matrix

# Author(s)

Brian Yandell

# See Also

[model.matrix](#page-0-0)

# Examples

model.pickgene(c(2,3), c("sex","genotype"))

<span id="page-4-0"></span>oddsplot *Odds Plot for Differential Microarray Expression*

#### Description

The function plots contours for the odds that points on microarray show differential expression between two conditions (e.g. Cy3 and Cy5 dye channels on the same microarray).

#### Usage

```
oddsplot(x, y, theta, by.level = 10, rotate = FALSE, offset =
         0, main = "", xlab = xlabs, ylab = ylabs, col = NULL,
         cex = c(0.25, 0.75), shrink = FALSE, lims =
         range(c(x, y)))
```
#### Arguments

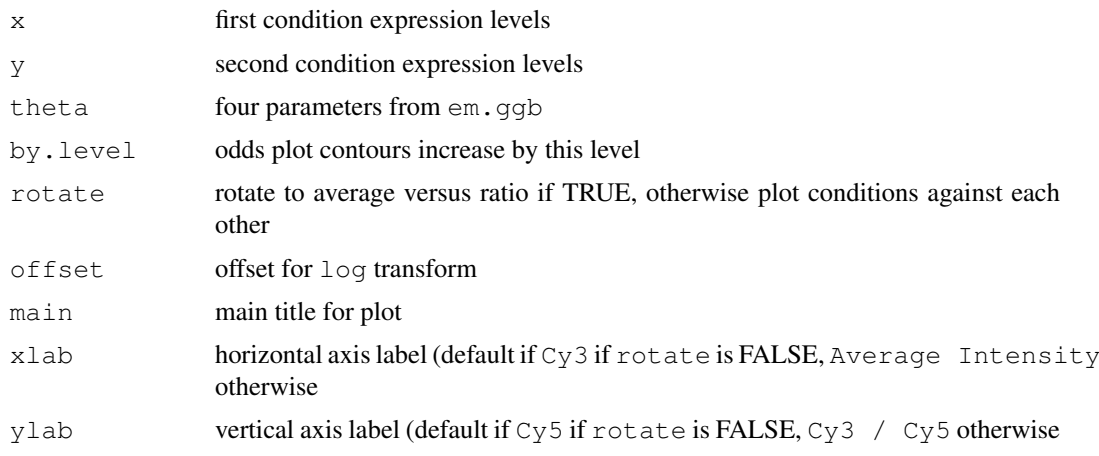

<span id="page-5-1"></span>6 pickgene

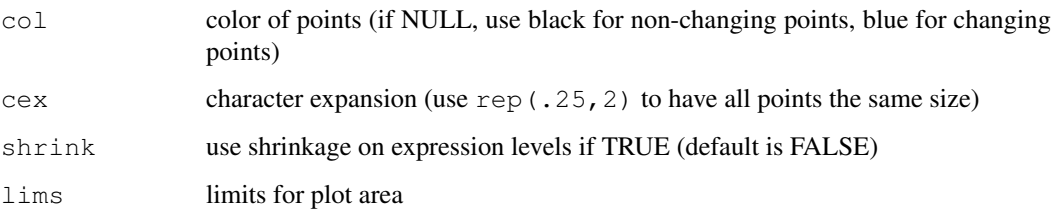

# Details

Fit Gamma/Gamma/Bernoulli model (equal marginal distributions) The model has spot intensities  $x \sim \text{Gamma}(a,b)$ ;  $y \sim \text{Gamma}(a,c)$ . The shape parameters b and c are  $\sim \text{Gamma}(a0,nu)$ . With probability  $p$ ,  $b = c$ ; otherwise  $b = c$ . All spots are assumed to be independent.

# Value

Log odds for all points in original order.

## Author(s)

Michael Newton

#### References

MA Newton, CM Kendziorski, CS Richmond, FR Blattner and KW Tsui (2000) "On differential variability of expression ratios: improving statistical inference about gene expression changes from microarray data," *J Computational Biology 00*: 000-000.

#### See Also

[em.ggb](#page-2-0)

# Examples

```
## Not run:
oddsplot( x, y )
## End(Not run)
```
<span id="page-5-0"></span>pickgene *Plot and Pick Genes based on Differential Expression*

#### Description

The function picks plots the average intensity versus linear contrasts (currently linear, quadratic up to cubic) across experimental conditions. Critical line is determine according to Bonferroni-like multiple comparisons, allowing SD to vary with intensity.

#### pickgene *7*

# Usage

```
pickgene(data, geneID = 1:nrow(data), overalllevel = 0.05,
        npickgene = -1, marginal = FALSE, rankbased = TRUE,
        allrank = FALSE, meanrank = FALSE, offset = 0,
        modelmatrix = model.pickgene(faclevel, facnames,
        contrasts.fac, collapse, show, renorm), faclevel =
        ncol(data), facnames =
         letters[seq(length(faclevel))], contrasts.fac =
         "contr.poly", show = NULL, main = "", renorm = 1,
        drop.negative = FALSE, plotit = npickgene < 1, mfrow
         = c(nr, nc), mfcol = NULL, ylab = paste(shownames,
         "Trend", ...
```
#### Arguments

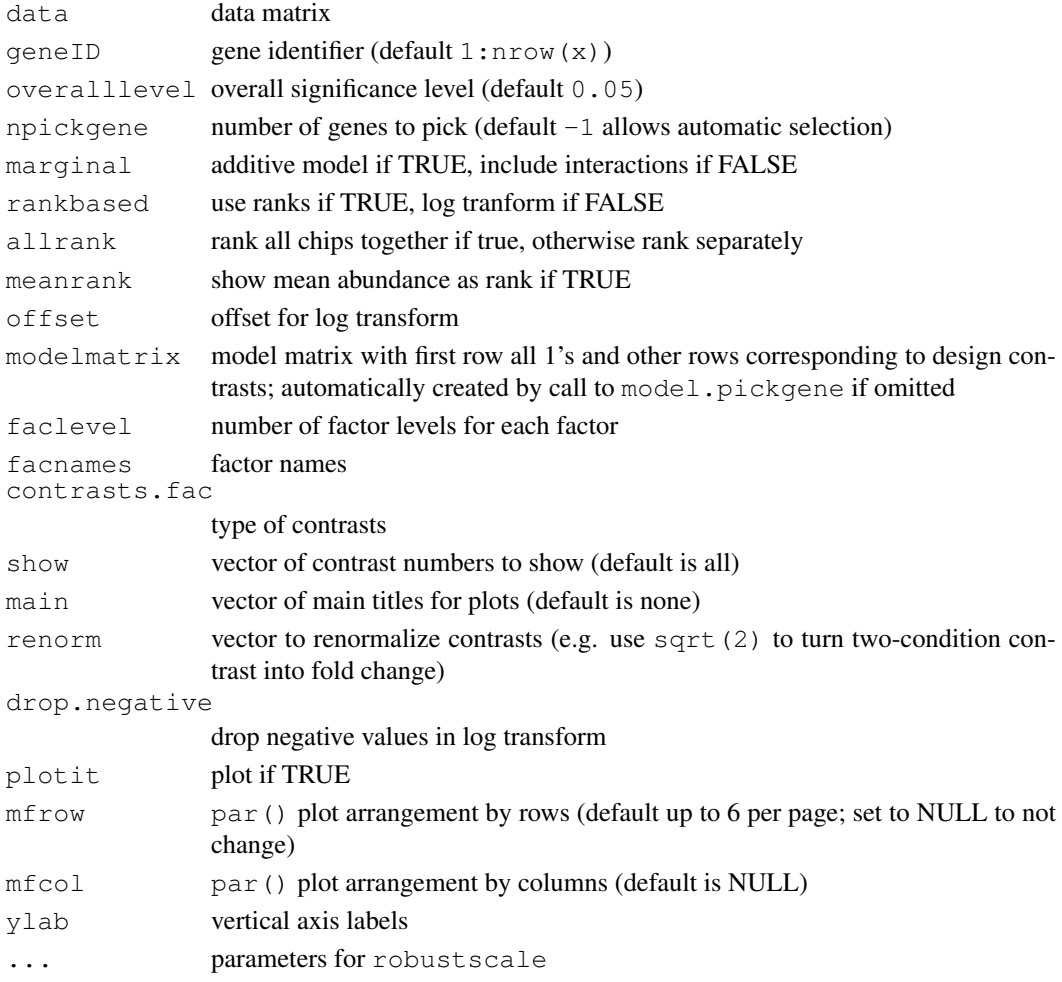

# Details

Infer genes that differentially express across conditions using a robust data-driven method. Adjusted gene expression levels A are replaced by qnorm(rank(A)), followed by robustscale estimation of center and spread. Then Bonferroni-style gene by gene tests are performed and displayed graphically.

# <span id="page-7-0"></span>Value

Data frame containing significant genes with the following information:

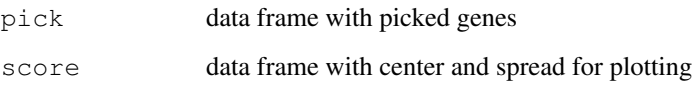

Each of these is a list with elements for each contrast. The pick data frame elements have the following information:

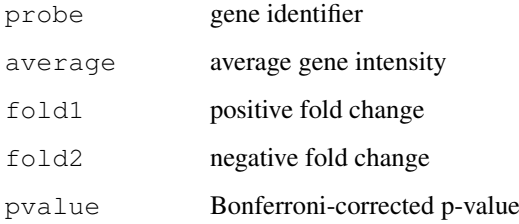

The score data frame elements have the following:

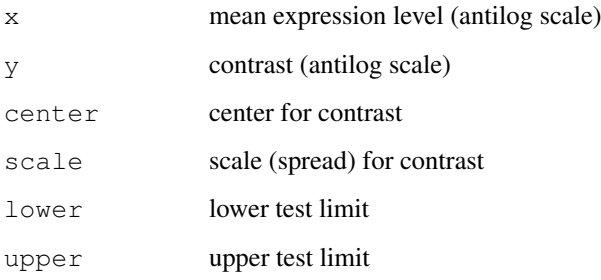

# Author(s)

Yi Lin and Brian Yandell

# References

Y Lin, BS Yandell and ST Nadler (2000) "Robust Data-Driven Inference for Gene Expression Microarray Experiments," Technical Report, Department of Statistics, UW-Madison.

# See Also

# [pickgene](#page-5-0)

# Examples

```
## Not run:
pickgene( data )
## End(Not run)
```
<span id="page-8-0"></span>

#### Description

Smoothing spline estimate of median and mean absolute deviation (MAD).

# Usage

```
robustscale(y, x, nslice=400, corcenter=TRUE, decrease=TRUE)
```
# Arguments

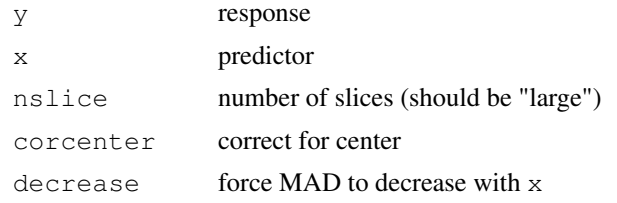

# Details

This divides data into roughly many nslice slices and computes median and mean absolute deviation (mad) for each slice. These are then smoothed using smooth.spline.

#### Value

Data frame containing significant genes with the following information:

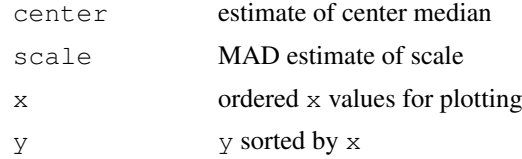

# Author(s)

Yi Lin

# See Also

[mad](#page-0-0), [smooth.spline](#page-0-0)

# Examples

```
## Not run:
robustscale(y,x)
```
## End(Not run)

# Index

∗Topic hplot oddsplot, [5](#page-4-1) pickgene, [6](#page-5-1) ∗Topic models em.ggb, [3](#page-2-1) oddsplot, [5](#page-4-1) pickgene, [6](#page-5-1) ∗Topic robust robustscale, [9](#page-8-0) ∗Topic smooth robustscale, [9](#page-8-0) ∗Topic utilities model.pickgene, [4](#page-3-0)

em.ggb, [3,](#page-2-1) *[6](#page-5-1)*

mad, *[9](#page-8-0)* model.matrix, *[5](#page-4-1)* model.pickgene, [4](#page-3-0)

oddsplot, *[4](#page-3-0)*, [5](#page-4-1)

pickgene, [6,](#page-5-1) *[8](#page-7-0)*

robustscale, [9](#page-8-0)

Simulation.pickgene, [1](#page-0-1) smooth.spline, *[9](#page-8-0)*